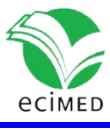

Artículo original

#### **Sistema automatizado para determinar el Riesgo Cardiovascular Global**

Automated System to Determine the Global Cardiovascular Risk

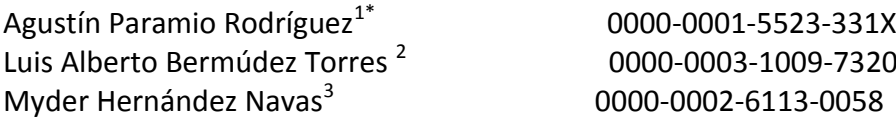

<sup>1</sup> Instituto de Medicina del Deporte. La Habana, Cuba.

<sup>2</sup> Dirección Municipal de Salud. Municipio Boyeros. La Habana, Cuba.

<sup>3</sup> Centro de Investigaciones Médico-Quirúrgicas (CIMEQ). La Habana, Cuba.

\* Autor para la correspondencia: agustin.paramio@infomed.sld.cu

#### **RESUMEN**

**Introducción:** El riesgo cardiovascular global es la probabilidad que tiene un individuo de contraer una enfermedad cardiovascular en un período de tiempo, en función del número de factores de riesgo presentes en el mismo individuo o teniendo en cuenta la magnitud de cada uno de ellos. Las técnicas automatizadas en el procesamiento de la información logran una mayor eficiencia en el trabajo. **Objetivos:** Diseñar un sistema automatizado para determinar el riesgo cardiovascular global.

**Métodos:** Se realizó una investigación de innovación tecnológica consistente en el diseño de un sistema automatizado para la determinación del riesgo cardiovascular global. También se realizó un análisis de las herramientas computacionales disponibles para la realización del sistema con el fin de determinar cuáles eran las más adecuadas de acuerdo con el objetivo del sistema y las características del personal a cargo de su implementación y uso. Se utilizaron las herramientas de tabulación de información y fórmulas que ofrece el programa Excel del paquete Microsoft Office 2013. El diseño proporciona una interfaz muy simple, fácil de ejecutar por el posible usuario.

**Resultados:** El sistema propuesto tiene como característica principal la sencillez de su uso. Determina automáticamente el riesgo cardiovascular global, según las tablas de riesgo de Framingham por categorías (Wilson), en su versión de 1998 y las tablas de predicción de riesgo cardiovascular global de la OMS, para la región AMR A de 2008.

**Conclusiones:** Con el fin de facilitar la determinación del riesgo cardiovascular global, se realizó el diseño de un sistema automatizado utilizando Microsoft Excel**.**

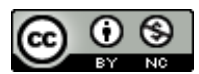

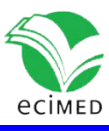

Palabras Clave: Factores de riesgo; riesgo cardiovascular; medición de riesgo cardiovascular; enfermedades cardiovasculares; procesamiento automatizado de riesgo cardiovascular.

#### **ABSTRACT**

**Introduction:** The global cardiovascular risk is the probability that an individual has of contracting a cardiovascular disease in a period of time, based on the number of risk factors present in the same individual or taking into account the magnitude of each of them. Automated techniques in information processing achieve greater efficiency at work.

**Objectives:** Design an automated system to determine global cardiovascular risk.

**Methods:** A technological innovation research consisting in the design of an automated system for the determination of the global cardiovascular risk was carried out. It was also made an analysis of the computational tools available for the realization of the system in order to determine which were the most appropriate in accordance with the objective of the system and the characteristics of the personnel in charge of its implementation and use. The tools for tabulation of information and formulas offered by the Excel program of the Microsoft Office 2013 package, were used. The design provides a very simple interface, easy to execute by the possible user.

**Results:** The system proposed has as main characteristic the simplicity of its use. It determines automatically the global cardiovascular risk, according to the Framingham risk tables by categories (Wilson), in its 1998 version and the WHO global cardiovascular risk prediction tables, for the AMR A region of 2008.

**Conclusions:** In order to facilitate the determination of the global cardiovascular risk, using Microsoft Excel, was carried out the design of an automated system.

**Key words:** Risk factor; cardiovascular risk; cardiovascular risk measurement; cardiovascular diseases; automated cardiovascular risk processing.

Recibido: 2020-08-31 Aprobado: 2021-03-08

### **Introducción**

Las enfermedades cardiovasculares (ECV) constituyen una de las causas más importantes de discapacidad y muerte prematura en todo el mundo, representan la primera causa de defunción en Cuba. <sup>(1-3)</sup> El cálculo del riesgo de padecer una enfermedad cardiovascular se basa en los factores de riesgo cardiovasculares identificados a partir del estudio de Framingham, que investiga desde 1948 la incidencia de ECV y sus factores de riesgo. A partir de este estudio nace en los años 90 el concepto de riesgo cardiovascular global (RCG), que engloba los factores de riesgo cardiovasculares (FRCV) en

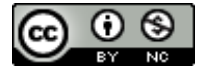

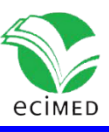

tablas que estratifican el riesgo y determinan la probabilidad de presentar una ECV en 5 o 10  $a\tilde{p}$ os.<sup>(4),(5)</sup>

A principio de la década de los años 90 se publicó la primera versión de la función y tablas de riesgo de Framingham clásica (Anderson 1991). <sup>(4)</sup> Posteriormente los autores establecieron un método de calibración para su adaptación con el propósito de que se pudiera utilizar en diferentes poblaciones. A partir de entonces se han desarrollado múltiples tablas para el cálculo de riesgo, como las de Framingham por categorías en 1998, de Wilson <sup>(5)</sup>; posteriormente, en 1999, Grundy <sup>(6)</sup> realizó una pequeña modificación de las tablas anteriores, considerando la diabetes como glucosa basal > 126 mg/dL (acorde con los nuevos criterios de la Asociación Americana de Diabetes), además de poder realizar un cálculo del riesgo de presentar lo que ellos llaman "eventos duros", que incluye solo la angina inestable, infarto agudo de miocardio y muerte coronaria <sup>(6)</sup>. Otras tablas para el cálculo del RCG son REGICOR<sup>(7)</sup> para España 2003, Tablas de Nueva Zelanda, Sheffield, SCORE, PROCAM<sup>(7),(8)</sup> y más recientemente, en el 2008, las tablas para la estimación y el manejo del riesgo cardiovascular de la Organización Mundial de la Salud <sup>(9)</sup> diseñadas para las diferentes regiones del mundo.

Las tablas de riesgo son métodos simplificados de estimación, basados en funciones matemáticas que modelan el riesgo de los individuos de distintas cohortes de poblaciones seguidas, generalmente, durante 10 años. En ellas se establece un algoritmo matemático que permite obtener el porcentaje de desarrollar un evento cardiovascular en este período de tiempo. La estratificación del riesgo mediante las tablas del cálculo del riesgo cardiovascular global es el primer paso en la identificación de las personas que requieren medidas preventivas y terapéuticas para reducir la morbimortalidad cardiovascular. (1),(2),(9-11)

En la atención primaria de salud (APS), para realizar un adecuado trabajo de prevención, debe ser conocido el riesgo cardiovascular de la población en general y de cada individuo en particular. (1),(12),(13)

La organización del trabajo se logra con la introducción de técnicas de ordenamiento automatizado, que permitan la eficiencia necesaria en el manejo de información. Con el desarrollo de las tecnologías de la información y las comunicaciones, surge la posibilidad de utilizar aplicaciones informáticas que permiten la gestión de la información de forma dinámica, tal como bases de datos, con contenidos y formatos muy diversos. Cada día cobra más importancia el uso de técnicas automatizadas de almacenamiento, procesamiento y distribución de información, el desarrollo de sus potencialidades puede lograr una mayor eficiencia en el trabajo y mejor comunicación de la información. En las instituciones de salud debe lograrse optimizar los recursos para la solución de los problemas. <sup>(14-17)</sup>

La determinación del riesgo cardiovascular global no se realiza de forma automatizada. Las instituciones de salud y nuestros profesionales necesitan procesar, almacenar y analizar, un cúmulo importante de información relativa al estado de salud de la población.

Teniendo en cuenta lo anterior, nos propusimos realizar este trabajo con el objetivo de diseñar un sistema automatizado para determinar el riesgo cardiovascular global**.** 

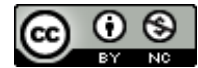

![](_page_3_Picture_1.jpeg)

## **Métodos**

Se realizó una investigación de innovación tecnológica, consistente en el diseño de un sistema automatizado para determinar el riesgo cardiovascular global. Se siguieron los criterios de las tablas de predicción del riesgo cardiovascular global de la Organización Mundial de la Salud (OMS) específicas para la región de las Américas; las AMR A. <sup>(9)</sup> Las cuales indican el riesgo de padecer un episodio cardiovascular grave, mortal o no, en un periodo de 10 años, según la edad, el sexo, la presión arterial sistólica, el consumo de tabaco, el colesterol total en sangre y la presencia o ausencia de diabetes mellitus.

También el sistema realiza la determinación del riesgo cardiovascular global por las Tablas de Riesgo de Framingham por categorías (Wilson, 1998)<sup>(5)</sup>, las cuales utilizan las variables edad, el sexo, la presión arterial sistólica, la presión arterial diastólica, el consumo de tabaco, la presencia o ausencia de diabetes mellitus, el colesterol total y el HDL Colesterol en sangre.

Se realizaron las etapas de planificación, diseño del sistema e implementación y se dejó la etapa de validación para un momento posterior. En la etapa de planificación se realizó una revisión exhaustiva de las tablas, para determinar el riesgo cardiovascular global existente. Se consultó además a expertos en el tema, para determinar la información que debía registrarse en el sistema.

Se realizó además un análisis de las herramientas computacionales disponibles para la realización del sistema, y para determinar cuáles eran las más apropiadas de acuerdo con el objetivo de este, y las características del personal encargado de su implementación y uso. Entre estas herramientas se decidió utilizar el programa Excel del paquete Microsoft Office 2013, teniendo en cuenta la universalización de su uso, la simplicidad de su interfaz, así como su amplio dominio entre los profesionales de la salud. Además, se tuvo en cuenta, que aportaba todas las herramientas necesarias para el cálculo del indicador seleccionado y para el almacenamiento de la información, la que se guarda en un formato compatible con otros programas, ya sean gestores de bases de datos como Access o programas estadísticos como Statistical Package for the Social Sciences (SPSS). Otro elemento que se consideró fue el volumen de la información en el disco duro, que también se optimiza con Excel.

Para el diseño se utilizó una interfaz muy simple, que el usuario puede manejar fácilmente y no necesita de explicaciones opcionales para su empleo. Se protegió el diseño de las fórmulas utilizando la herramienta "protección de hojas de cálculo con una contraseña", para evitar que los usuarios realicen accidentalmente cambios en los datos.

Consideraciones éticas: Esta investigación se realizó con la autorización del consejo de dirección de la institución. No implica la aplicación de herramientas computacionales que deriven en litigios jurídicos por el uso indebido de patentes u otros tipos de programas no autorizados. Los resultados de este trabajo no constituyen fuente de lucro para los autores u otras personas y se aplicarán en beneficio de la calidad de los servicios de salud.

![](_page_3_Picture_9.jpeg)

![](_page_4_Picture_1.jpeg)

## **Resultados**

El principal resultado de esta investigación es una propuesta de un sistema automatizado para determinar el riesgo cardiovascular global. El sistema consiste en un libro de cálculo realizado en el programa Excel del paquete Microsoft Office 2013. El mismo consta de 8 hojas de cálculo. La primera que se denomina "Entrada de Datos" es donde el usuario va a introducir los datos de cada paciente (Fig. 1).

| ウ・ペーキ<br>н                                                                                                    |                                                                                                    |                                |    |                                                              | Sistema Automatizado RCG [Modo de compatibilidad] - Excel      |                        |                                                             |
|----------------------------------------------------------------------------------------------------|----------------------------------------------------------------------------------------------------|--------------------------------|----|--------------------------------------------------------------|----------------------------------------------------------------|------------------------|-------------------------------------------------------------|
| DISEÑO DE PÁGINA<br><b>ARCHIVO</b><br><b>INICIO</b><br><b>INSERTAR</b>                                                                                            | FÓRMULAS                                                                                                    | <b>DATOS</b><br><b>REVISAR</b> |    | <b>VISTA</b><br><b>DESARROLLADOR</b>                         | Office Tab                                                     | Foxit Reader PDF       | POWERPIVOT                                                  |
| $\chi$<br>$\mathbf{A}$ 10 $\mathbf{A}$ $\mathbf{A}$<br>Arial<br>Ēe<br>Pegar<br>$\Box$ - $\Diamond$ - $\Delta$ -<br>N $K \leq$ +<br>Portapapeles Fx<br>Fuente<br>反 | $\equiv \equiv \equiv \triangledown$ .<br>$\equiv \equiv \equiv \in \mathbb{H}$ $\Box$ Combinary centrar $\rightarrow$<br>Alineación | 导 Ajustar texto                | Б. | General<br>$\frac{1}{2}$ + % 000<br>$+0.00$<br>Número<br>Гä. | ł,<br>Formato<br>condicional v como tabla v celda v<br>Estilos | Dar formato Estilos de | 备<br>$\Rightarrow$<br>Ì<br>Insertar Eliminar Forr<br>Celdas |
| $f_x$<br>116<br>✓                                                                                                    |                                                                                                    |                                |    |                                                              |                                                                |                        |                                                             |
| Α                                                                                                    | B                                                                                                    | C                              | D. | E                                                            | F                                                              | G                      | Н                                                           |
| Datos del Paciente                                                                                                    |                                                                                                    |                                |    |                                                              |                                                                |                        |                                                             |
| Área de Salud<br>2                                                                                                    |                                                                                                    | Consultorio                    |    | No de Identidad                                              |                                                                |                        |                                                             |
| 3                                                                                                    |                                                                                                    |                                |    |                                                              |                                                                |                        |                                                             |
| $\overline{4}$<br>Presión Arterial Sistólica                                                                                                    |                                                                                                    |                                |    |                                                              |                                                                |                        |                                                             |
| 5<br>Presión Arterial Diastólica<br>6                                                                                                    | mmHg<br>mmHq                                                                                                    |                                |    |                                                              | Cálculo del Riesgo Cardiovascular Global                       |                        |                                                             |
| <b>Tratamiento HTA</b>                                                                                                    | Sí/No                                                                                                    |                                |    |                                                              |                                                                |                        |                                                             |
| Fumador<br>8                                                                                                    | Sí/No                                                                                                    |                                |    |                                                              |                                                                |                        |                                                             |
| Colesterol Total<br>9                                                                                                    | mmol/l                                                                                                    |                                |    | <b>Enviar Datos</b>                                          |                                                                |                        |                                                             |
| 10 HDL Colesterol                                                                                                    | mg/dl                                                                                                    |                                |    |                                                              |                                                                |                        |                                                             |
| Riesgo Cardiovascular Global (10 Años)<br>14                                                                                                    |                                                                                                    |                                |    |                                                              |                                                                |                        |                                                             |
| 15                                                                                                    |                                                                                                    |                                |    |                                                              |                                                                |                        |                                                             |
| 16 Antecedentes Patológicos Personales                                                                                                    |                                                                                                    |                                |    | <b>Limpiar Datos</b>                                         |                                                                |                        |                                                             |
| 17                                                                                                    |                                                                                                    |                                |    |                                                              |                                                                |                        |                                                             |
| 18 Cardiopatia Izquemica                                                                                                    | Sí/No                                                                                                    |                                |    |                                                              |                                                                |                        |                                                             |
| 19 Enfermedad Cerebrovascular                                                                                                    | Sí/No                                                                                                    |                                |    |                                                              |                                                                |                        |                                                             |
| 20 Enfermedad Arterial Periferica                                                                                                    | Sí/No                                                                                                    |                                |    |                                                              |                                                                |                        |                                                             |
| 21 Dislipidemia                                                                                                    | Sí/No                                                                                                    |                                |    |                                                              |                                                                |                        |                                                             |
| 22 HTA                                                                                                    | Sí/No                                                                                                    |                                |    |                                                              |                                                                |                        |                                                             |
| 23 Diabetes Mellitus                                                                                                    | Sí/No                                                                                                    |                                |    |                                                              |                                                                |                        |                                                             |
| 25 Nefropatía Crónica                                                                                                    | Sí/No                                                                                                    |                                |    |                                                              |                                                                |                        |                                                             |
| 26<br>27                                                                                                    |                                                                                                    |                                |    |                                                              |                                                                |                        |                                                             |
| RCG Framingham Heart Study<br><b>Entrada Datos</b>                                                                                                    | <b>OMS</b>                                                                                                    | $\circledast$                  |    |                                                              |                                                                |                        |                                                             |
| 間<br><b>LISTO</b>                                                                                                    |                                                                                                    |                                |    |                                                              |                                                                |                        |                                                             |
|                                                                                                    |                                                                                                    |                                |    |                                                              |                                                                |                        |                                                             |

**Fig. 1-** Interfaz principal del sistema automatizado.

Al terminar de llenar los datos del paciente, mediante el botón "Enviar Datos" estos van a ser enviados a las hojas de cálculo correspondientes y se determinará el riesgo cardiovascular global de

![](_page_4_Picture_7.jpeg)

![](_page_5_Picture_1.jpeg)

forma automatizada, siguiendo los criterios de la OMS y de las tablas de riesgo de Framingham por categorías (Wilson, 1998).

En esta hoja de cálculo también existe un botón que se denomina "Limpiar Datos" que, al dar un clic en el mismo, este limpiará los datos de esta página. Los datos introducidos quedarán almacenados en las hojas de cálculos correspondientes. El sistema quedará listo para introducir los datos del siguiente paciente.

Se empleó un color de relleno azul claro para mostrarle al usuario las celdas donde introducir los datos. Se empleó la herramienta "proteger hoja de cálculo" de Excel, de manera que, al intentar introducir información en celdas no permitidas, se genera un mensaje de violación de permisos.

Las celdas donde el usuario va a introducir los datos, tienen el rango de datos señalados; si no se introduce el adecuado, el sistema genera un mensaje de error. El sistema indica específicamente en qué consiste el error y el rango de la celda en cuestión. En el lugar donde se teclea el número de carnet de identidad, si no se introducen los 11 dígitos el sistema genera un mensaje de error e indica que deben ser once.

A través del número del carnet de identidad, en la hoja de cálculo Datos de Identidad, utilizando la herramienta de fórmulas del programa Excel, se generan, de forma automática, el sexo y la edad del paciente.

En la Figura 2 se puede observar la hoja de cálculo denominada "RCG Framingham Heart Study" en la cual se realiza el cálculo automatizado del RCG, según las tablas de riesgo de Framingham por categorías (Wilson, 1998) y se expresa en porciento.

Se puede apreciar que se utiliza un método de puntuación, dado por 6 pasos donde las variables empleadas fueron la edad con un rango de 30 a 74 años, sexo, Diabetes Mellitus (Sí/No), Tabaquismo (Sí/No), HDL Colesterol, Colesterol Total, Presión Arterial Sistólica y Diastólica. Esta tabla sirve para calcular la probabilidad de presentar una enfermedad coronaria total (angina estable, inestable, Infarto agudo de miocardio y muerte coronaria), en un periodo de 10 años.

En la Figura 2 se observa la clasificación del riesgo según el resultado del porciento donde se observa que menos de 10 % corresponde a un nivel Bajo de riesgo, entre 10 y 19,9 % corresponde a un nivel de riesgo moderado y mayor o igual a 20 % corresponde a un nivel de riesgo alto. A la derecha se muestra una tabla resumen con la cantidad de pacientes introducidos al sistema y en cada nivel de riesgo correspondiente, así como el total de pacientes.

En la Figura 3 se presenta la hoja de cálculo donde se realizan los cálculos de los 6 pasos que se realizan para llegar al porciento de RCG.

![](_page_5_Picture_11.jpeg)

![](_page_6_Picture_0.jpeg)

#### Revista Cubana de Informática Médica 2021;13(2):406

| Insertar<br>Diseño de página<br>Fórmulas<br>Complementos<br>Inicio<br>Datos:<br>Revisar<br>Vista<br><b>A</b> Cortar<br>H<br>$-$ A $\Lambda$<br>---<br>Euro<br>Normal<br>Buena<br>Arial<br>$-10$<br>Ajustar texto<br>General<br>Incorrecto<br>N<br><b>La Copiar</b><br>Formato Dar formato<br>Cálculo<br>Celda de co<br>Celda vincul<br>Entrada<br>Ш<br>Pegar<br>$N K S - \Box - \Box - \Delta -$<br>医萎缩误读<br>Exe Combinar y centrar =<br>$-96000 - 6600$<br>Copiar formato<br>condicional - como tabla -<br>$\mathcal{T}_{\mathbf{z}}$<br> G <br>Fuente<br>$\sqrt{4}$<br>Alineadón<br>$\sqrt{2}$<br>Estilos<br>Portapapeles<br>Número<br>$f_{\mathcal{H}}$<br>AW17<br>$\bullet$ (a)<br>$\overline{c}$<br>D<br>E<br>F<br>G<br>AR.<br>AS.<br>AT<br>AU<br>AV<br>AW<br>AX<br>B.<br>Α<br>н<br><b>EDAD</b><br><b>PRESION ARTERIAL mmHg</b><br>$\mathbf{1}$<br><b>COLESTEROL</b><br><b>HDL</b><br><b>TOTAL (Mg/dl)</b><br>(Mg/dl)<br>(ANOS) Diabetes M. Fumadores<br><b>Sistólica</b><br>Diastólica % de Riesgo<br>Sexo<br>2<br>52<br>3<br>114<br>239<br>64<br>$\overline{0}$<br>43.0<br>130<br>80<br>11%<br>$\overline{0}$<br>$\mathbf{0}$<br>Riesgo alto: ≥ 20% en 10 años.<br>$\overline{4}$<br>165<br>4%<br>44<br>$\overline{0}$<br>$\overline{0}$<br>39.0<br>100<br>60<br>÷<br>Riesgo moderado: 10-19% en 10 años<br>$\overline{5}$<br>$\overline{0}$<br>$\overline{\mathbf{0}}$<br>196<br>39,0<br>85<br>10%<br>54<br>140<br>1<br>Riesgo bajo: < 10% en 10 años<br>6<br>45<br>$\overline{0}$<br>123<br>120<br>70<br>3%<br>$\bf{0}$<br>39.0<br>1<br>$\overline{7}$<br>70<br>$\overline{0}$<br>$\overline{0}$<br>312<br>120<br>90<br>20%<br>$\theta$<br>43.0<br>Paso 1<br>8<br>$\overline{0}$<br>55<br>$\overline{0}$<br>$\overline{1}$<br>181<br>43.0<br>110<br>70<br>7%<br>Puntuación<br>$\overline{9}$<br>Edad<br>60<br>56<br>$\overline{0}$<br>$\overline{0}$<br>196<br>39.0<br>120<br>8%<br>×<br>Mujer<br>Hombre<br>RCG<br>10<br>25%<br>71<br>$\bf{0}$<br>$\overline{0}$<br>181<br>39.0<br>140<br>85<br>1<br>$30 - 34$<br>$-1$<br>.9<br>167<br>Bajo<br>11<br>247<br>$\bf{0}$<br>$\overline{0}$<br>43.0<br>130<br>90<br>15%<br>$\overline{0}$<br>69<br>$35 - 39$<br>$\mathbf{0}$<br>$\cdot$ 4<br>135<br>Moderado<br>12<br>$\overline{0}$<br>216<br>80<br>7%<br>48<br>$\mathbf{0}$<br>39.0<br>130<br>$\mathbf{1}$<br>$40 - 44$<br>$\ddot{\phantom{1}}$<br>$\mathbf{0}$<br>74<br>13<br>Alto<br>177<br>65<br>13%<br>$\mathbf{0}$<br>73<br>$\overline{0}$<br>$\overline{1}$<br>43.0<br>135<br>$45 - 49$<br>$\overline{2}$<br>3<br>376<br>14<br>Total<br>85<br>$\overline{0}$<br>49<br>$\overline{0}$<br>$\overline{1}$<br>162<br>43.0<br>130<br>6%<br>$50 - 54$<br>3<br>6<br>15<br>50<br>200<br>39.0<br>120<br>70<br>13%<br>$\mathbf{0}$<br>1<br>$55 - 59$<br>$\mathbf{1}$<br>$\overline{4}$<br>$\overline{7}$<br>16<br>204<br>120<br>80<br>8%<br>$\overline{0}$<br>53<br>$\bf{0}$<br>$\bf{0}$<br>43.0<br>5<br>8<br>$60 - 64$<br>17<br>46<br>$\overline{0}$<br>$\overline{0}$<br>200<br>100<br>60<br>3%<br>$\mathbf{0}$<br>43,0<br>$65 - 69$<br>6<br>8<br>18<br>254<br>145<br>85<br>10%<br>43<br>$\mathbf{0}$<br>$\bf{0}$<br>39,0<br>$\mathbf{A}$<br>$70 - 74$<br>$\overline{7}$<br>8<br>19<br>$\overline{0}$<br>247<br>7%<br>$\mathbf{1}$<br>43<br>$\mathbf{0}$<br>39.0<br>130<br>80<br>20<br>$\overline{0}$<br>90<br>47<br>$\overline{0}$<br>185<br>39.0<br>130<br>8%<br>$\mathbf{1}$<br>Paso 2<br>21<br>46<br>$\overline{0}$<br>$\overline{\mathbf{0}}$<br>343<br>39.0<br>120<br>60<br>10%<br>$\overline{1}$<br>Puntuación<br><b>Diabetes</b><br>22<br>181<br>80<br><b>5%</b><br>Ŧ<br>48<br>$\overline{0}$<br>$\overline{0}$<br>39.0<br>110<br>Mellitus<br>23<br>Hombre<br>Mujer<br>173<br>$\overline{0}$<br>$\overline{1}$<br>39.0<br>110<br>70<br>8%<br>$\mathbf{1}$<br>46<br>No<br>$\mathbf{0}$<br>$\theta$<br>24<br>154<br>$\overline{0}$<br>$\overline{0}$<br>100<br>80<br>5%<br>$\overline{2}$<br>61<br>39.0<br>Si<br>$\overline{4}$<br>$\overline{1}$<br>25<br>$\overline{0}$<br>301<br>80<br>11%<br>$\mathbf{0}$<br>50<br>$\mathbf{0}$<br>43.0<br>110<br>26<br>$\overline{\mathbf{0}}$<br>80<br>$\mathbf{0}$<br>49<br>$\overline{0}$<br>169<br>43.0<br>120<br>4%<br>Paso 3<br>27<br>82<br>212<br>120<br>31%<br>$\overline{0}$<br>39.0<br>70<br>$\overline{1}$<br>$\overline{1}$<br>Puntuación<br>28<br>Furnador<br>45%<br>74<br>$\overline{0}$<br>$\overline{\mathbf{0}}$<br>301<br>39.0<br>140<br>60<br>$\overline{1}$<br>29<br>Hombre<br>Mujer<br>$\overline{0}$<br>$\overline{\mathbf{0}}$<br>65<br>$\bf{0}$<br>70<br>169<br>43.0<br>100<br>6%<br>No<br>$\mathbf{0}$<br>$\mathbf{0}$<br>30<br>45<br>227<br>100<br>4%<br>$\mathbf{0}$<br>$\mathbf{0}$<br>1<br>43.0<br>60<br>Si<br>$\overline{2}$<br>$\overline{2}$<br>31<br>50<br>$\overline{0}$<br>177<br>85<br>16%<br>$\ddot{\phantom{1}}$<br>$\overline{1}$<br>39.0<br>140<br>32<br>58<br>$\overline{0}$<br>$\overline{\mathbf{0}}$<br>90<br>$\overline{0}$<br>308<br>43.0<br>135<br>18%<br>Paso 4<br>33<br>74<br>$\overline{0}$<br>85<br>$\overline{0}$<br>$\overline{1}$<br>208<br>43.0<br>140<br>20%<br>Puntuación<br>34<br>Colesterol<br>79<br>$\overline{0}$<br>$\overline{0}$<br>270<br>120<br>70<br>25%<br>39.0<br>Total<br>п<br>35<br>Hombre<br>Mujer<br>40.4<br>$\overline{AB}$<br>$\overline{\mathbf{z}}$<br>PAL<br>Estudios Humorales<br>$\overline{100}$<br>$\mathfrak{B}$<br>RCG Framingham Heart Study OMS<br>$H = 1 - H$ $H$<br>Listo | $\Gamma$ | ы |  |  |  |  | Calculo del RCG CM-10 DEFINNITIVA.xls [Modo de compatibilidad] - Microsoft Excel |  |  |  |
|----------------------------------------------------------------------------------------------------|----------|---|--|--|--|--|----------------------------------------------------------------------------------|--|--|--|
|                                                                                                    |          |   |  |  |  |  |                                                                                  |  |  |  |
|                                                                                                    |          |   |  |  |  |  |                                                                                  |  |  |  |
|                                                                                                    |          |   |  |  |  |  |                                                                                  |  |  |  |
|                                                                                                    |          |   |  |  |  |  |                                                                                  |  |  |  |
|                                                                                                    |          |   |  |  |  |  |                                                                                  |  |  |  |
|                                                                                                    |          |   |  |  |  |  |                                                                                  |  |  |  |
|                                                                                                    |          |   |  |  |  |  |                                                                                  |  |  |  |
|                                                                                                    |          |   |  |  |  |  |                                                                                  |  |  |  |
|                                                                                                    |          |   |  |  |  |  |                                                                                  |  |  |  |
|                                                                                                    |          |   |  |  |  |  |                                                                                  |  |  |  |
|                                                                                                    |          |   |  |  |  |  |                                                                                  |  |  |  |
|                                                                                                    |          |   |  |  |  |  |                                                                                  |  |  |  |
|                                                                                                    |          |   |  |  |  |  |                                                                                  |  |  |  |
|                                                                                                    |          |   |  |  |  |  |                                                                                  |  |  |  |
|                                                                                                    |          |   |  |  |  |  |                                                                                  |  |  |  |
|                                                                                                    |          |   |  |  |  |  |                                                                                  |  |  |  |
|                                                                                                    |          |   |  |  |  |  |                                                                                  |  |  |  |
|                                                                                                    |          |   |  |  |  |  |                                                                                  |  |  |  |
|                                                                                                    |          |   |  |  |  |  |                                                                                  |  |  |  |
|                                                                                                    |          |   |  |  |  |  |                                                                                  |  |  |  |
|                                                                                                    |          |   |  |  |  |  |                                                                                  |  |  |  |
|                                                                                                    |          |   |  |  |  |  |                                                                                  |  |  |  |
|                                                                                                    |          |   |  |  |  |  |                                                                                  |  |  |  |
|                                                                                                    |          |   |  |  |  |  |                                                                                  |  |  |  |
|                                                                                                    |          |   |  |  |  |  |                                                                                  |  |  |  |
|                                                                                                    |          |   |  |  |  |  |                                                                                  |  |  |  |
|                                                                                                    |          |   |  |  |  |  |                                                                                  |  |  |  |
|                                                                                                    |          |   |  |  |  |  |                                                                                  |  |  |  |
|                                                                                                    |          |   |  |  |  |  |                                                                                  |  |  |  |
|                                                                                                    |          |   |  |  |  |  |                                                                                  |  |  |  |
|                                                                                                    |          |   |  |  |  |  |                                                                                  |  |  |  |
|                                                                                                    |          |   |  |  |  |  |                                                                                  |  |  |  |
|                                                                                                    |          |   |  |  |  |  |                                                                                  |  |  |  |
|                                                                                                    |          |   |  |  |  |  |                                                                                  |  |  |  |
|                                                                                                    |          |   |  |  |  |  |                                                                                  |  |  |  |
|                                                                                                    |          |   |  |  |  |  |                                                                                  |  |  |  |
|                                                                                                    |          |   |  |  |  |  |                                                                                  |  |  |  |
|                                                                                                    |          |   |  |  |  |  |                                                                                  |  |  |  |
|                                                                                                    |          |   |  |  |  |  |                                                                                  |  |  |  |
|                                                                                                    |          |   |  |  |  |  |                                                                                  |  |  |  |
|                                                                                                    |          |   |  |  |  |  |                                                                                  |  |  |  |

**Fig. 2-** Hoja de Cálculo donde se determina el RCG.

![](_page_6_Picture_4.jpeg)

![](_page_7_Picture_0.jpeg)

|                     | H                                                            | $6 - 11$         |                                                                       |                                                                                                    |                            |                                                     |                           | Cálculo del RCG CM-10 DEFINNITIVA [Modo de compatibilidad] - Excel |                                                                                                |                                   |                            |                                                                |                                                      |                |                                                    |                           | 闲                       |                                                    | FX             |
|---------------------|--------------------------------------------------------------|------------------|-----------------------------------------------------------------------|----------------------------------------------------------------------------------------------------|----------------------------|-----------------------------------------------------|---------------------------|--------------------------------------------------------------------|------------------------------------------------------------------------------------------------|-----------------------------------|----------------------------|----------------------------------------------------------------|------------------------------------------------------|----------------|----------------------------------------------------|---------------------------|-------------------------|----------------------------------------------------|----------------|
|                     | ARCHIVO<br><b>INICIO</b>                                     | <b>INSERTAR</b>  |                                                                       | DISEÑO DE PÁGINA                                                                                                    | FÓRMULAS                   | <b>DATOS</b>                                        | <b>REVISAR</b>            | <b>VISTA</b>                                                       | DESARROLLADOR                                                                                  | Office Tab                        | Foxit Reader PDF           |                                                                | POWERPIVOT                                           |                |                                                    |                           |                         | Agustín Paramio *                                  |                |
|                     | $\chi$<br>alla :<br>晒<br>Pegar<br>Portapapeles <sub>Ta</sub> | Arial<br>N K S + | $\mathbf{A}$ 10 $\mathbf{A}$ $\mathbf{A}$<br>$\mathbb{H}$ .<br>Fuente | $\equiv$<br>$\equiv$<br>Ξ<br>$\overline{u}$                                                                                                    | $\frac{1}{2}$ .<br>Ξ<br>石井 | Aiustar texto<br>Combinar y centrar *<br>Alineación | $\Gamma_{\rm M}$          | Ge Se puede Observar<br>$\sqrt{2}$<br>$4 - 10$                     | en la Barra de Formulas.<br>La fórmula del Paso 4 (R4) bla-<br>$\overline{\epsilon_{\rm M}}$ . | Estilos                           | nato Estilos de<br>celda - | ŧ                                                              | P<br>ш<br>BU.<br>Insertar Eliminar Formato<br>Celdas | ℿ              | $\sum$ Autosuma $\rightarrow$<br><b>V</b> Rellenar | $A_{\nabla}$<br>Modificar | filtrar * seleccionar * | Ä<br>Capture Rectandle Region Buscar y Ctrl+ PrtSc | ۸              |
| R4                  | $\overline{\mathbf{v}}$<br>J                                 | $\times$<br>K    | fx                                                                    | =SI(Y(E4>=77,2;E4<160;A4=1);-3;SI(Y(E4>=77,2;E4<160;A4=0);-2;SI(Y(E4>=160;E4<=199);0;SI(Y(E4>=200;E4<=239);1;SI(Y(E4>=240;E4<=279;A4=1);2;SI(Y(E4>=240;E4<=279;A4=0);1;SI(<br>M | N                          | $\circ$                                             | P                         | $\Omega$                                                           | R                                                                                              | S                                 | $\top$                     | U                                                              | V                                                    | W              | X                                                  | Y                         | Z                       | AA                                                 |                |
| $\overline{2}$<br>3 | <b>PUNTOS</b>                                                | <b>Suma</b>      | Paso 1                                                                | Paso 1A                                                                                                    | Paso 1B                    | Paso 1C                                             | Paso 2                    | Paso 3                                                             | Paso 4                                                                                         | Paso 5                            | Paso 5A                    | Paso 5B Paso 6 Interv 1 Interv 1 Interv 2 Interv 2 Interv 3 In |                                                      |                |                                                    |                           |                         |                                                    |                |
|                     | 0.11                                                         | 11               | $\boldsymbol{8}$                                                      | $\bf{0}$                                                                                                    | $\mathbf{0}$               | $\bf 8$                                             | $\pmb{0}$                 | $\bf{0}$                                                           | $\ddagger$                                                                                     | $\overline{2}$                    | $\overline{2}$             | $\bf{0}$                                                       | $\bf 0$                                              | $\mathbf{0}$   | $\bf{0}$                                           | $\bf{0}$                  | $\overline{2}$          | 3                                                  |                |
|                     | 0.04                                                         | $\overline{2}$   | $\overline{1}$                                                        | $\overline{1}$                                                                                                    | $\mathbf{0}$               | $\mathbf{0}$                                        | $\mathbf{0}$              | $\mathbf{0}$                                                       | $\mathbf{0}$                                                                                   | $\overline{1}$                    | $\overline{1}$             | $\mathbf{0}$                                                   | $\mathbf{0}$                                         |                | $\mathbf{1}$                                       | $\mathbf{0}$              | $\mathbf{0}$            | $\bf{0}$                                           |                |
| 6                   | 0.1                                                          | $6\overline{6}$  | 3                                                                     | $\mathbf{0}$                                                                                                    | $\overline{3}$             | $\mathbf{0}$                                        | $\mathbf{0}$              | $\mathbf{0}$                                                       | $\mathbf{0}$                                                                                   | $\mathbf{1}$                      | 1                          | $\mathbf{0}$                                                   | $\overline{2}$                                       | $\mathbf{0}$   | $\bf{0}$                                           | $\bf{0}$                  | $\bf{0}$                | $\mathbf{0}$                                       |                |
|                     | 0.02                                                         | $-1$             | $\mathbf{1}$                                                          | $\ddot{\phantom{1}}$                                                                                                    | $\mathbf{0}$               | $\pmb{0}$                                           | $\pmb{0}$                 | $\mathbf{0}$                                                       | $-3$                                                                                           | $\overline{1}$                    | $\mathbf{1}$               | 0                                                              | 0                                                    | $^{\circ}$     | $\mathbf{1}$                                       | $\overline{2}$            | $\bf{0}$                | $\bf{0}$                                           |                |
| 8                   | 0.2                                                          | 15               | 8                                                                     | $\mathbf{0}$                                                                                                    | $\mathbf{0}$               | 8                                                   | $\mathbf{0}$              | $\overline{0}$                                                     | 3                                                                                              | $\overline{2}$                    | $\overline{2}$             | $\mathbf{0}$                                                   | $\overline{2}$                                       | $\mathbf{0}$   | $\bf{0}$                                           | $\overline{2}$            | $\mathbf{0}$            | $\mathbf{0}$                                       |                |
| 9                   | 0.06                                                         | $\overline{7}$   | $6\phantom{1}$                                                        | $\mathbf{0}$                                                                                                    | $6\phantom{a}$             | $\mathbf{0}$                                        | $\mathbf{0}$              | $\overline{2}$                                                     | $\mathbf{0}$                                                                                   | $\overline{2}$                    | $\overline{2}$             | $\mathbf{0}$                                                   | $-3$                                                 | $\overline{1}$ | 1                                                  | $\bf{0}$                  | $\mathbf{0}$            | $\mathbf{0}$                                       |                |
| 10                  | 0.08                                                         | 5                | $\overline{4}$                                                        | $\Omega$                                                                                                    | $\overline{4}$             | $\mathbf{0}$                                        | $\mathbf{0}$              | $\mathbf{0}$                                                       | $\mathbf{0}$                                                                                   | $\overline{1}$                    | $\mathbf{1}$               | $\mathbf{0}$                                                   | $\overline{0}$                                       | $\Omega$       | 1                                                  | $\overline{2}$            | $\mathbf{0}$            | $\bf{0}$                                           |                |
| 11                  | 0.25                                                         | 10               | $\overline{7}$                                                        | $\mathbf{0}$                                                                                                    | $\mathbf{0}$               | $\overline{7}$                                      | $\mathbf{0}$              | $\mathbf{0}$                                                       | $\mathbf{0}$                                                                                   | $\mathbf{1}$                      | $\mathbf{1}$               | $\mathbf{0}$                                                   | $\overline{2}$                                       | $\mathbf{0}$   | $\mathbf{0}$                                       | $\mathbf{0}$              | $\bf{0}$                | $\mathbf{0}$                                       |                |
| 12                  | 0.15                                                         | 13               | 8                                                                     | $\mathbf{0}$                                                                                                    | $\mathbf{0}$               | 8                                                   | $\mathbf{0}$              | $\mathbf{0}$                                                       | $\overline{1}$                                                                                 | $\overline{2}$                    | $\overline{c}$             | $\mathbf{0}$                                                   | $\overline{c}$                                       | $\mathbf{0}$   | $^{\circ}$                                         | $\mathbf{0}$              | $\mathbf{0}$            | 3                                                  |                |
| 13                  | 0.07                                                         | $\overline{4}$   | $\overline{2}$                                                        | $\mathbf{0}$                                                                                                    | $\overline{2}$             | 0                                                   | $\mathbf{0}$              | $\mathbf{0}$                                                       | $\ddagger$                                                                                     | 1                                 | $\overline{1}$             | $\mathbf{0}$                                                   | 0                                                    | $\mathbf{0}$   | $\bf{0}$                                           | $\mathbf{0}$              | $\overline{2}$          | 3                                                  |                |
| 14                  | 0.13                                                         | 12               | 8                                                                     | $\mathbf{0}$                                                                                                    | $\mathbf{0}$               | 8                                                   | $\mathbf{0}$              | $\overline{2}$                                                     | $\mathbf{0}$                                                                                   | $\overline{2}$                    | $\overline{c}$             | $\mathbf{0}$                                                   | $\mathbf{0}$                                         | $\mathbf{0}$   | 1                                                  | $\mathbf{0}$              | $\mathbf{0}$            | 3                                                  |                |
| 15                  | 0.06                                                         | $\overline{7}$   | 3                                                                     | $\mathbf{0}$                                                                                                    | 3                          | $\bf{0}$                                            | $\mathbf{0}$              | $\overline{2}$                                                     | $\mathbf{0}$                                                                                   | $\overline{2}$                    | $\overline{2}$             | $\mathbf{0}$                                                   | $\mathbf{0}$                                         | $\Omega$       | $\bf{0}$                                           | $\mathbf{0}$              | $\Omega$                | 3                                                  |                |
| 16                  | 0.1                                                          | 6                | $\overline{c}$                                                        | $\mathbf{0}$                                                                                                    | $\overline{2}$             | $\mathbf{0}$                                        | $\mathbf{0}$              | $\overline{2}$                                                     | 1                                                                                              | $\overline{1}$                    | 1                          | $\mathbf{0}$                                                   | $\mathbf{0}$                                         | $\mathbf{0}$   | $\mathbf{1}$                                       | $\overline{2}$            | $\mathbf{0}$            | $\mathbf{0}$                                       |                |
| 17                  | 0.08                                                         | $\overline{9}$   | $6\phantom{a}$                                                        | $\mathbf{0}$                                                                                                    | $6\phantom{a}$             | $\bf{0}$                                            | $\mathbf{0}$              | $\mathbf{0}$                                                       | $\ddot{\phantom{1}}$                                                                           | $\overline{2}$                    | $\overline{c}$             | $\mathbf{0}$                                                   | $\mathbf{0}$                                         | $\mathbf{0}$   | $\bf{0}$                                           | $\overline{2}$            | $\overline{2}$          | $\mathbf{0}$                                       |                |
| 18                  | 0.03                                                         | 3                | 3                                                                     | $\mathbf{0}$                                                                                                    | 3                          | $\mathbf{0}$                                        | $\mathbf{0}$              | $\mathbf{0}$                                                       | 1                                                                                              | $\overline{2}$                    | $\overline{2}$             | $\mathbf{0}$                                                   | $-3$                                                 |                | 1                                                  | $\mathbf{0}$              | $\mathbf{0}$            | $\bf{0}$                                           |                |
| 19                  | 0.1                                                          | 6                | 1                                                                     | $\mathbf{1}$                                                                                                    | $\mathbf{0}$               | $\mathbf{0}$                                        | $\mathbf{0}$              | $\mathbf{0}$                                                       | $\overline{2}$                                                                                 | 1                                 | 1                          | $\mathbf 0$                                                    | $\overline{c}$                                       | $\Omega$       | $\bf{0}$                                           | $\bf{0}$                  | $\mathbf{0}$            | $\mathbf{0}$                                       |                |
| 20                  | 0.07                                                         | $\Delta$         | $\mathbf{1}$                                                          | $\mathbf{1}$                                                                                                    | $\mathbf{0}$               | 0                                                   | $\pmb{0}$                 | 0                                                                  | $\overline{2}$                                                                                 | $\overline{1}$                    | $\mathbf{1}$               | 0                                                              | $\mathbf 0$                                          | $\mathbf{0}$   | $\bf{0}$                                           | $\mathbf{0}$              | $\overline{2}$          | 3                                                  |                |
| 21                  | 0.08                                                         | $\sqrt{2}$       | o                                                                     | $\sqrt{2}$                                                                                                    | $\mathcal{L}$              | $\sqrt{ }$                                          | $\sqrt{ }$                | $\sqrt{2}$                                                         | $\overline{0}$                                                                                 |                                   | $\overline{1}$             |                                                                | $\Omega$                                             | $\sqrt{ }$     | $\Omega$                                           |                           | $\bigcap$               | $\overline{a}$                                     | <b>v</b>       |
|                     | $\blacktriangleleft$<br>P.<br>$\cdots$                       | Toxicos          | EF y Antropometrico A                                                 |                                                                                                    | EF y Antropometrico B      |                                                     | <b>Estudios Humorales</b> | APP                                                                |                                                                                                | <b>RCG Framingham Heart Study</b> |                            | <b>OMS</b>                                                     | $\circledast$<br>÷                                   | $\overline{4}$ |                                                    |                           |                         |                                                    | $\overline{r}$ |

**Fig. 3-** Se muestra el empleo de fórmulas.

En la figura aparece un comentario para mostrar la fórmula utilizada en una celda, donde se puede observar la fórmula del Paso 4 que corresponde al Colesterol Total, según sexo. Es de señalar que esta hoja de cálculo se encuentra oculta en el sistema y protegida por contraseña.

Para proteger el contenido de las celdas, tanto de las fórmulas empleadas como de la estructura del sistema y de las tablas, se empleó la herramienta "proteger hoja de cálculo" de Excel, de manera que, al intentar introducir información en celdas no permitidas, se genera un mensaje de violación de permisos. Se requiere de una contraseña para poder modificar el sistema (Fig.4).

![](_page_7_Picture_6.jpeg)

![](_page_8_Picture_1.jpeg)

![](_page_8_Figure_2.jpeg)

**Fig.4-** Mensaje correspondiente a violación de permisos

Como se mostró en la Figura 2 el cálculo automatizado del RCG, según las tablas de riesgo de Framingham por categorías (Wilson, 1998), también está la hoja de cálculo donde se siguieron los criterios de las tablas de predicción del RCG de la Organización Mundial de la Salud (OMS), específicas para la región de las Américas: las AMR A y el cálculo automatizado se realiza siguiendo los pasos correspondientes.

# **Discusión**

La predicción del riesgo cardiovascular global constituye la piedra angular en las guías clínicas de prevención cardiovascular, la cual constituye una herramienta útil para el médico de familia, ya que establece prioridades en la atención primaria de salud, lo que mejora la atención a los pacientes al permitir elegir eficazmente la terapéutica a seguir, con el objetivo de acercarnos más a la realidad multifactorial de las enfermedades cardiovasculares y a su prevención.  $(1),(2),(9)$ 

![](_page_8_Picture_7.jpeg)

![](_page_9_Picture_1.jpeg)

Debido al desarrollo tecnológico alcanzado, cada día se utilizan más las aplicaciones informáticas que permiten la gestión de la información de forma dinámica, tal como bases de datos, con contenidos y formatos muy diversos. Una de las aplicaciones que se puede utilizar y que se encuentra disponible prácticamente en todas las computadoras personales de nuestra red de salud, es el programa Excel del paquete Microsoft Office, es por esto que en el trabajo utilizamos este programa. El mismo aporta todas las herramientas necesarias para el cálculo del indicador de interés y para el almacenamiento de la información, que se guarda en un formato compatible con otros programas ya sean gestores de bases de datos o programas estadísticos. (18-20)

Una elevada organización del trabajo, imprescindible para el desarrollo, solo es posible con la introducción de técnicas de ordenamiento automatizado, que permitan la eficiencia necesaria en el manejo de grandes volúmenes de información. El uso de técnicas automatizadas en el procesamiento de la información tiene una gran importancia en el desarrollo de las potencialidades. Las mismas logran mayor eficiencia en el trabajo y una mejor comunicación de la información, obtenida en aras de optimizar los recursos para la solución de los problemas, lo cual reviste especial importancia en las instituciones de salud. (14),(15),(19)

El futuro de las ciencias de la salud está marcado por el desarrollo de la computación y las nuevas tecnologías de la información. Las instituciones de salud necesitan procesar y almacenar un cúmulo importante de información relativa al estado de salud de la población. <sup>(14),(15),(20)</sup> El sistema propuesto favorece la calidad en la atención a los pacientes.

Es del mayor interés realizar una predicción del riesgo cardiovascular más exacta, para mejorar la atención a los pacientes. Este sistema constituye una herramienta útil y efectiva para realizar el cálculo del riesgo cardiovascular global, siguiendo los criterios de la OMS<sup>(9)</sup> y de las tablas de riesgo de Framingham por categorías (Wilson, 1998) <sup>(5)</sup>, que puede ser utilizada por los médicos de atención primaria de salud a nivel del consultorio médico, por especialistas en cardiología en consultas de prevención cardiovascular, así como constituye una herramienta de investigación.

Es importante destacar la simplicidad del sistema, lo evidente de su funcionamiento y el hecho de que la información relativa al cálculo del riesgo cardiovascular global se obtiene de manera automatizada al introducir los datos de cada paciente al sistema en la hoja de cálculo "Entrada de Datos".

En la bibliografía revisada existen sistemas automatizados aplicados a las ciencias de la salud y otras ramas de las ciencias. <sup>(14-16), (19), (20)</sup> Es de gran importancia que cada día se introduzcan nuevas técnicas de ordenamiento automatizado que permitan la eficiencia necesaria en el manejo de la información. Que sean de fácil manejo y comprensión para nuestros profesionales de la salud, donde se pueda acceder a la información fácilmente. El sistema automatizado propuesto, constituye una herramienta novedosa para los tres niveles de atención de Salud. Existen herramientas para realizar el cálculo del riesgo cardiovascular global, tanto en la red de redes (Internet), como para el sistema androide utilizados en la telefonía móvil, pero para el cálculo de un solo paciente; en la bibliografía revisada no encontramos trabajos publicados similares al nuestro, donde se realiza el cálculo del riesgo cardiovascular global de forma automatizada y además se realiza el almacenamiento de todos los

![](_page_9_Picture_8.jpeg)

![](_page_10_Picture_1.jpeg)

pacientes introducidos, lo cual contribuye de manera importante en la reducción del tiempo empleado por los profesionales y en la calidad de la información. Facilita también trabajar con poblaciones y poder clasificar poblaciones o un grupo poblacional, por áreas de salud según el riesgo cardiovascular global.

# **Conclusiones**

Se realizó el diseño un sistema automatizado para facilitar la determinación del riesgo cardiovascular global. Contribuye de manera efectiva a facilitar la tarea de nuestros profesionales en el cálculo del riesgo cardiovascular global. Permite ahorrar tiempo y recursos. Se caracteriza por la simplicidad de su uso.

# **Referencias**

1. Dueñas Herrera A.F, Armas Rojas N.B, Prohias Martinez J. Determinación del Riesgo Cardiovascular Global. Importancia de su implementación sistemática en el Sistema Nacional de Salud. Rev Cubana Cardiol Cir Cardiovasc [Internet]. 2017 [consultado: 10/09/2018];23(2). Disponible

en[:http://www.revcardiologia.sld.cu/index.php/revcardiologia/article/view/689/html\\_78](http://www.revcardiologia.sld.cu/index.php/revcardiologia/article/view/689/html_78)

- 2. Rivera Ledesma E, Bauta León L, González Hidalgo J.A, Arcia Chávez N, Valerino Meriño I, Placencia Oropeza E. Categoría de riesgo de enfermedad cardiovascular. Revista Cubana de Medicina General Integral [Internet]. 2018 [consultado: 19/01/2019];33(4):1-14. Disponible en:<http://revmgi.sld.cu/index.php/mgi/article/view/450/161>
- 3. Cuende J.I. La edad vascular frente al riesgo cardiovascular: aclarando conceptos. Rev Esp Cardiol [Internet]. 2016 [consultado: 17/12/2018];69(3):243-246. Disponible en: <http://www.revespcardiol.org/es/la-edad-vascular-frente-al/articulo/90449137/>
- 4. Anderson KM, Wilson PWF, Odell PM, Kannel WB. An Updated coronary risk profile. A Statement for health profesionals. Circulation 1991;83:356-62.
- 5. Wilson Peter WF, D'agostino R, Levy D, Belanger A, Silbershatz H, Kannel W. Prediction of Coronary Heart Disease Using Risk Factor categories. Circulation 1998;97:1837-47.
- 6. Grundy S, Pasternak R, Greenland PH, Smith S, Fuster V. Assessment of Cardiovascular Risk by use of Multiple Risk Factor Assesment Equations. ACC/AHA Scientific Statement. Circulation 1999;100:1481-92.
- 7. María Mostaza J, Pintó X, Armario P, Masana L, Ascaso J.F, Valdivielso P. Estándares SEA 2019 para el control global del riesgo cardiovascular. Clin Investig Arterioscler [Internet]. 2019 [consultado: 10/03/2020]; 31(S1):1-43. Disponible en: <https://www.sciencedirect.com/science/article/pii/S0214916819300464>

![](_page_10_Picture_14.jpeg)

![](_page_11_Picture_1.jpeg)

- 8. García Iglesias A, Lozano Alonso J.E, Álamo Sanz R, Vega Alonso T et al. Evolución de los factores de riesgo cardiovascular entre 2004 y 2009 en la cohorte del estudio del Riesgo de Enfermedad Cardiovascular en Castilla y León (RECCyL). Angiología [Internet]. 2015 [consultado: 03/09/2016];67(4):259-265. Disponible en: [http://www.elsevier.es/es-revista](http://www.elsevier.es/es-revista-angiologia-294-linkresolver-evolucion-los-factores-riesgo-cardiovascular-90432402)[angiologia-294-linkresolver-evolucion-los-factores-riesgo-cardiovascular-90432402](http://www.elsevier.es/es-revista-angiologia-294-linkresolver-evolucion-los-factores-riesgo-cardiovascular-90432402)
- 9. Organización Mundial de la Salud. Prevención de las enfermedades cardiovasculares: Guía de bolsillo para la estimación y el manejo del riesgo cardiovascular. Ginebra 2008.
- 10. Varona Pérez P, Armas Rojas N.B, Suárez Medina R, Dueñas Herrera A, Gámez Sánchez D, Ortega Torres Y.Y. Niveles plasmáticos de la razón Apolipoproteinemia B/A1 y riesgo cardiovascular en la población cubana. Rev Cubana Cardiol Cir Cardiovasc [Internet]. 2018 [consultado: 15/01/2019];24(3):1-12. Disponible en: [https://www.medigraphic.com/cgi](https://www.medigraphic.com/cgi-bin/new/resumen.cgi?IDARTICULO=82723)[bin/new/resumen.cgi?IDARTICULO=82723](https://www.medigraphic.com/cgi-bin/new/resumen.cgi?IDARTICULO=82723)
- 11. González de la Fé R, Casado Méndez P, Santos Fonseca R, Mustelier Sánchez R, Remón Elías M. Evaluación del riesgo cardiovascular global en población adulta del Consultorio Médico 21. MULTIMED [Internet]. 2017 [consultado: 10/12/2018];21(6):830-843. Disponible en: <http://www.revmultimed.sld.cu/index.php/mtm/article/view/673>
- 12. Rivera Ledesma E, Bauta León L, González Hidalgo J.A, Arcia Chávez N, Valerino Meriño I, Placencia Oropeza E. Categoría de riesgo de enfermedad cardiovascular. Revista Cubana de Medicina General Integral [Internet]. 2018 [consultado: 19/01/2019];33(4):1-14. Disponible en:<http://revmgi.sld.cu/index.php/mgi/article/view/450/161>
- 13. Paramio Rodríguez A, Hernández Navas M, Carrazana Garcés E. Riesgo cardiovascular global en un barrio del municipio Cárdenas, Estado Táchira, Venezuela. CorSalud [Internet]. 2018 [consultado: 18/12/2018];10(1):40-46. Disponible en: <http://www.revcorsalud.sld.cu/index.php/cors/article/view/220/640>
- 14. Rego A, Pérez H, López L, Carlos N. Sistema automatizado para la evaluación de la calidad en los laboratorios de diagnóstico con tecnología SUMA. VacciMonitor [Internet]. 2012 [consultado: 16/11/2018];21(1):18-24. Disponible en[:http://scielo.sld.cu/scielo.php?script=sci\\_arttext&pid=S1025-028X2012000100005](http://scielo.sld.cu/scielo.php?script=sci_arttext&pid=S1025-028X2012000100005)
- 15. Fernández Marín M.A, González Tolmo D, Valdés Díaz A. Sistema automatizado para la gestión del programa de control sanitario internacional de Cuba. Revista Cubana de Informática Médica [Internet]. 2012 [consultado: 14/10/2018];4(1):18-34. Disponible en: [http://scielo.sld.cu/scielo.php?pid=S1684-18592012000100003&script=sci\\_arttext&tlng=pt](http://scielo.sld.cu/scielo.php?pid=S1684-18592012000100003&script=sci_arttext&tlng=pt)
- 16. Rey Kaba D.M, Rodríguez Chávez L.E. Sistema automatizado de gestión de la maestría Informática en Salud. Revista Cubana de Informática Médica [Internet]. 2011 [consultado: 15/09/2018];3:(2)169-185. Disponible en[:http://scielo.sld.cu/pdf/rcim/v3n2/rcim07211.pdf](http://scielo.sld.cu/pdf/rcim/v3n2/rcim07211.pdf)
- 17. Walter Sánchez V, López Hung E, Charón Díaz K, Dinza Zapata I. Automatización de datos para uso de estudiantes del Sistema de Información en Salud. MEDISAN [Internet]. 2013 [consultado: 16/10/2018];17(2): 407-414. Disponible en: [http://scielo.sld.cu/scielo.php?script=sci\\_arttext&pid=S1029-](http://scielo.sld.cu/scielo.php?script=sci_arttext&pid=S1029-30192013000200020&lng=es&nrm=iso&tlng=es) [30192013000200020&lng=es&nrm=iso&tlng=es](http://scielo.sld.cu/scielo.php?script=sci_arttext&pid=S1029-30192013000200020&lng=es&nrm=iso&tlng=es)

![](_page_11_Picture_12.jpeg)

![](_page_12_Picture_1.jpeg)

- 18. Peña Seguí IC, Tarajano Roselló AO, Ramírez Torres A. Rediseño del sistema automatizado para el control de los expedientes docentes de los residentes en la Universidad de Ciencias Médicas. Educ Med Super [Internet]. 2014 [consultado: 11/12/2017];28(4): 628-642. Disponible en: [http://scielo.sld.cu/scielo.php?script=sci\\_arttext&pid=S0864-](http://scielo.sld.cu/scielo.php?script=sci_arttext&pid=S0864-21412014000400003&lng=es&nrm=iso&tlng=es) [21412014000400003&lng=es&nrm=iso&tlng=es](http://scielo.sld.cu/scielo.php?script=sci_arttext&pid=S0864-21412014000400003&lng=es&nrm=iso&tlng=es)
- 19. Paramio Rodríguez A, Daniel Díaz J.D, Carnero Batista H. Sistema Automatizado para el procesamiento estadístico del Programa de la Madre y el Niño. Revista Habanera de Ciencias Médicas [Internet]. 2017 [consultado: 18/12/2018];16(3): 469-478. Disponible en: <http://www.revhabanera.sld.cu/index.php/rhab/article/view/1759>
- 20. Paramio Rodríguez A, Bermúdez Torres L. A, Requesen Gálvez R. L, De La Rosa Martínez Y. Sistema Automatizado para seguimiento y control de la embarazada. Revista Habanera de Ciencias Médicas [Internet]. 2017 [consultado: 18/12/2018];16(6): 1009-1017. Disponible en: <http://www.revhabanera.sld.cu/index.php/rhab/article/view/1770/1937>

#### **Conflictos de interés**

Los autores declaran que no existen conflictos de intereses.

#### **Declaración de autoría**

Agustín Paramio Rodríguez. Especialista de 1er y 2do Grado en Medicina General Integral,

Máster en Longevidad Satisfactoria: Planificó, realizó el diseño metodológico y organizó la investigación, realizó revisión bibliográfica del tema; desarrolló el trabajo en el programa Microsoft Excel, redactó el manuscrito.

Luis Alberto Bermúdez Torres. Máster en Informática en Salud. Realizó y revisó la programación del trabajo en Microsoft Excel. Realizó la búsqueda bibliográfica correspondiente al tema.

Dr. Myder Hernández Navas. Especialista de 1er grado en Medicina General Integral y en Cardiología. Redacción del manuscrito y revisión crítica.

![](_page_12_Picture_12.jpeg)